## **Eines de pissarra virtual**

Aquestes eines ofereixen la possibilitat de simular una pissarra per poder escriure, dibuixar, fer anotacions, etc. En cas de voler utilitzar aquest tipus d'eines és molt recomanable la utilització d'una tauleta digital que facilita l'escriptura manual.

En aquest sentit, us informem que des de l'Escola de Camins i el Departament d'Enginyeria Civil i Ambiental s'ha proposat la compra de la tauleta [Wacom Intuos](https://www.macnificos.com/educacion-wacom-intuos-tableta-grafica). Si necessiteu informació sobre la gestió de la compra us podeu posar en contacte amb la [Unitat de Recursos i Serveis de la UTG](https://utgac.upc.edu/ca/qui-som/urs) .

## **Openboard**

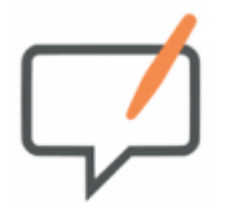

- Plataforma: Windows, macOS i Linux
- · Informació: [Openboard](https://openboard.ch/) és software lliure. Permet convertir la pantalla de l'ordinador en una pissarra virtual. Aquest software també permet realitzar anotacions directament sobre fitxers pdf.
- Enllaços de descàrrega:
	- [Windows](https://openboard.ch/download.en.html)
	- [macOS](https://openboard.ch/download.en.html)
	- $\circ$  [Linux](https://openboard.ch/download.en.html)

## **SketchBook**

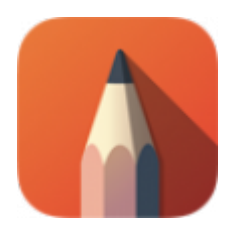

- Plataforma: Windows, Android i IOS
- · Informació: [SketchBook](https://sketchbook.com/) és un software de l'empresa Autodesk. Actualment la versió completa de l'aplicació és gratuïta. Permet convertir la pantalla de l'ordinador o tauleta en una pissarra virtual.
- Enllaços de descàrrega:
	- [Windows](https://sketchbook.com/thankyou)
	- [Android](https://play.google.com/store/apps/details?id=com.adsk.sketchbook)
	- $\circ$  [IOS](https://itunes.apple.com/us/app/autodesk-sketchbook/id883738213)

[howto,](https://wiki.caminstech.upc.edu/doku.php?id=doc:howto&do=showtag&tag=doc%3Ahowto) [multimedia](https://wiki.caminstech.upc.edu/doku.php?id=doc:multimedia&do=showtag&tag=doc%3Amultimedia)

Last update: 2021/02/23 16:17 public:serveis-multimedia:software\_blackboard https://wiki.caminstech.upc.edu/doku.php?id=public:serveis-multimedia:software\_blackboard&rev=1614093428

From: <https://wiki.caminstech.upc.edu/> - **CaminsTECH Wiki**

Permanent link: **[https://wiki.caminstech.upc.edu/doku.php?id=public:serveis-multimedia:software\\_blackboard&rev=1614093428](https://wiki.caminstech.upc.edu/doku.php?id=public:serveis-multimedia:software_blackboard&rev=1614093428)**

Last update: **2021/02/23 16:17**

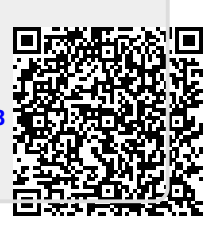